## Magic: The Gathering Online cheat sheet

## **General**

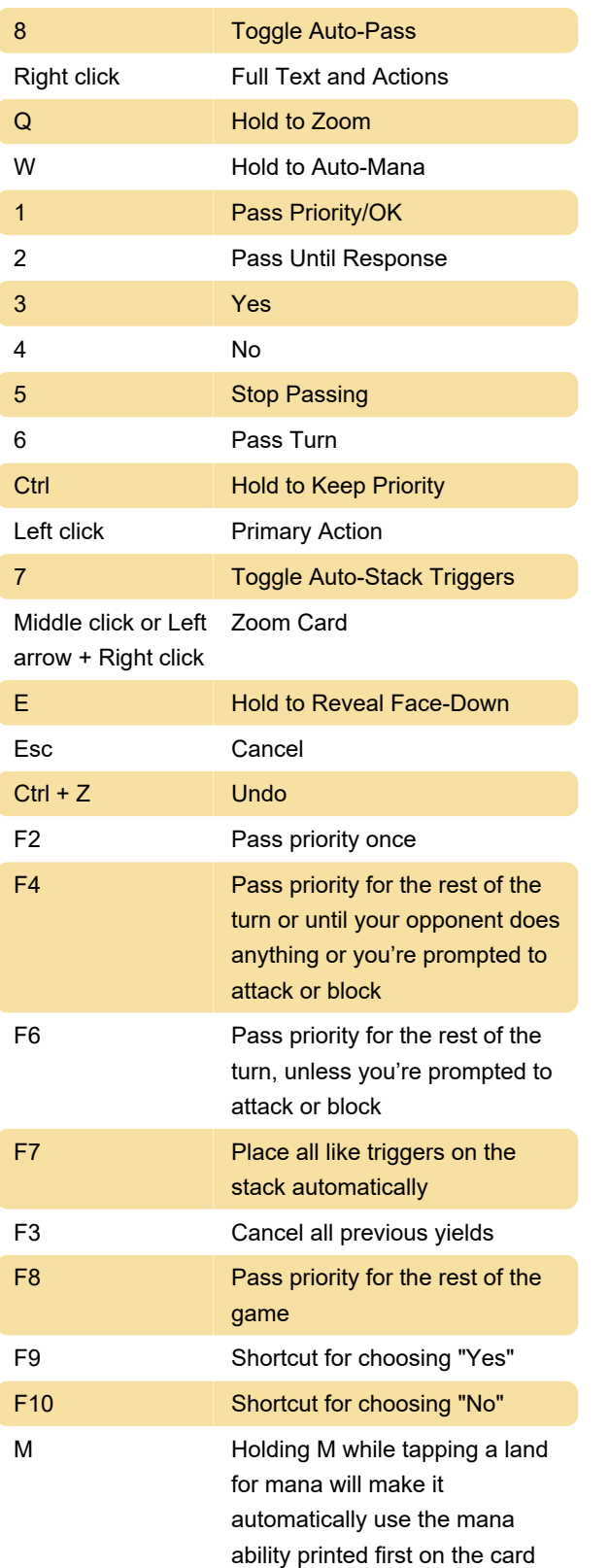

Last modification: 11/11/2019 8:10:28 PM

More information: [defkey.com/magic-the-gathering](https://defkey.com/magic-the-gathering-online-shortcuts)[online-shortcuts](https://defkey.com/magic-the-gathering-online-shortcuts)

[Customize this PDF...](https://defkey.com/magic-the-gathering-online-shortcuts?pdfOptions=true)